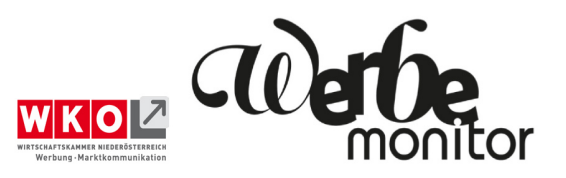

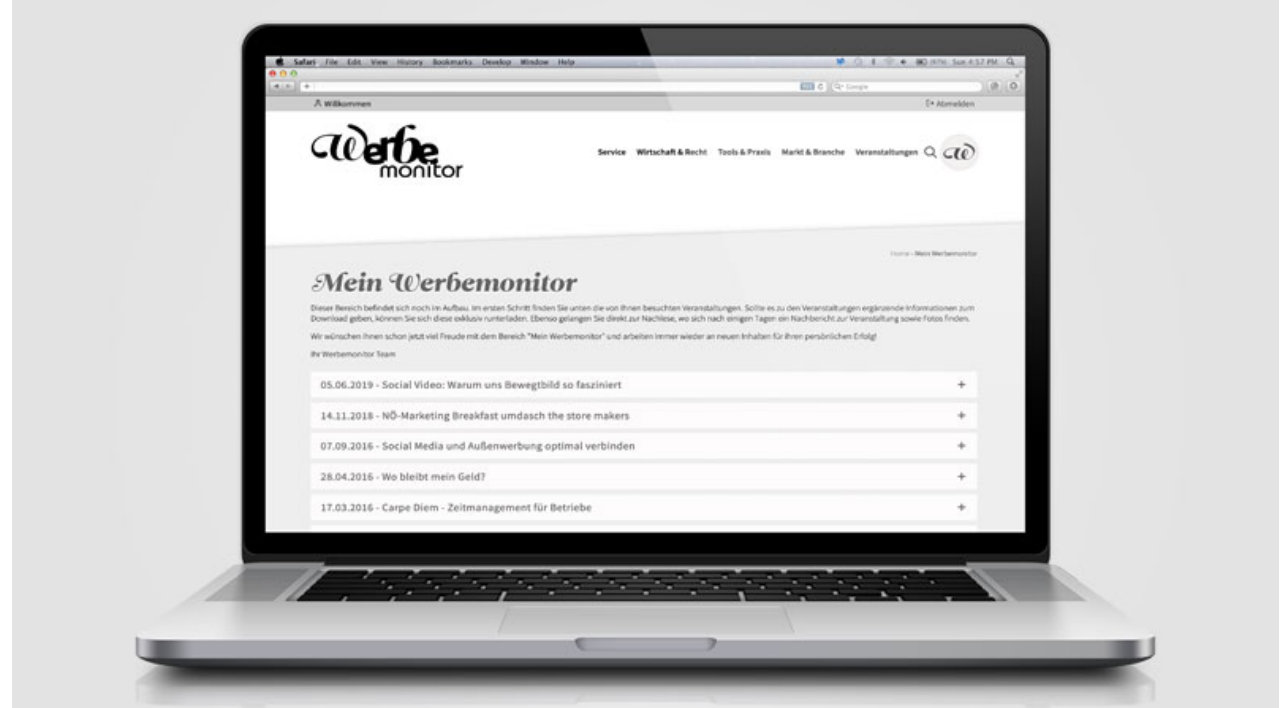

## Mein Werbemonitor

*Das Portal werbemonitor.at der Fachgruppe Werbung und Marktkommunikation wird weiter ausgebaut. Neu ist der Bereich "Mein Werbemonitor", bei dem sich Mitglieder einloggen können, um mehr und exklusive Informationen abzurufen. Neu ist die Möglichkeit, Termine von Veranstaltungen mittels ICS-Datei direkt und bequem in den eigenen Kalender zu übertragen.*

Seit kurzer Zeit befindet sich auf der Website werbemonitor.at eine Leiste, in der rechts oben der Button "Mein Werbemonitor" integriert ist. Hier kann sich jedes Mitglied einloggen und spezielle Informationen abrufen. Zustande kam diese Neuerung nach Gesprächen mit Kollegen. Die Idee dahinter: noch besser auf die Bedürfnisse der Mitglieder einzugehen.

In der ersten Ausbaustufe befindet sich in diesem Bereich eine Übersicht der besuchten Veranstaltungen. Sollten die Vortragenden Dateien übermittelt haben, stehen diese als Download exklusiv zur Verfügung. Hinzu kommt ein direkter Link in die Nachlese der Veranstaltung, in der zumeist zahlreiche Fotos vorhanden sind. Weiters kann jeder User seine persönlichen Log-in-Daten ändern und verwalten. Künftig könnten z. B. die Projektverwaltung der Goldener-Hahn-Einreichungen oder gespeicherte Kalkulationen aus dem Projektkalkulator integriert werden, um effizient und rasch auf gespeicherte Daten zurückgreifen zu können.

## **ICS-Datei: noch leichter Termine importieren**

Neuigkeiten gibt es auch bei den Veranstaltungen. Nach der Anmeldung erhält man im Bestätigungsmail einen Link. Mit diesem kann der Termin (je nach Betriebssystem) rasch in den Kalender eingetragen werden. So geht nichts verloren und – für die Organisation wichtig – jeder kann sich rechtzeitig abmelden, falls die Zeit knapp wird, oder den Termin mit Kollegen und Netzwerkpartnern koordinieren. Auch hier arbeiten wir bereits an einer einfachen Ein-Klick-Lösung.